# **Тема** Массивы.

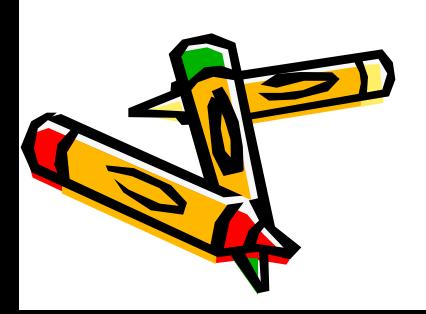

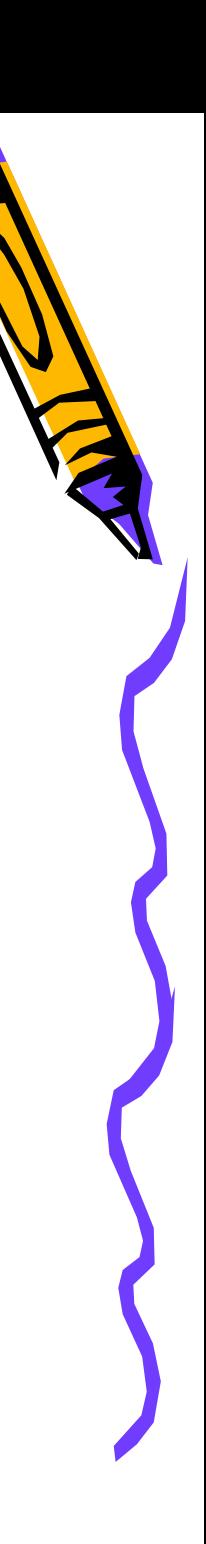

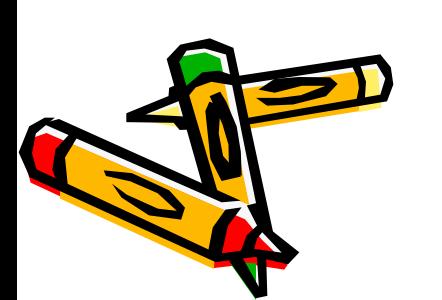

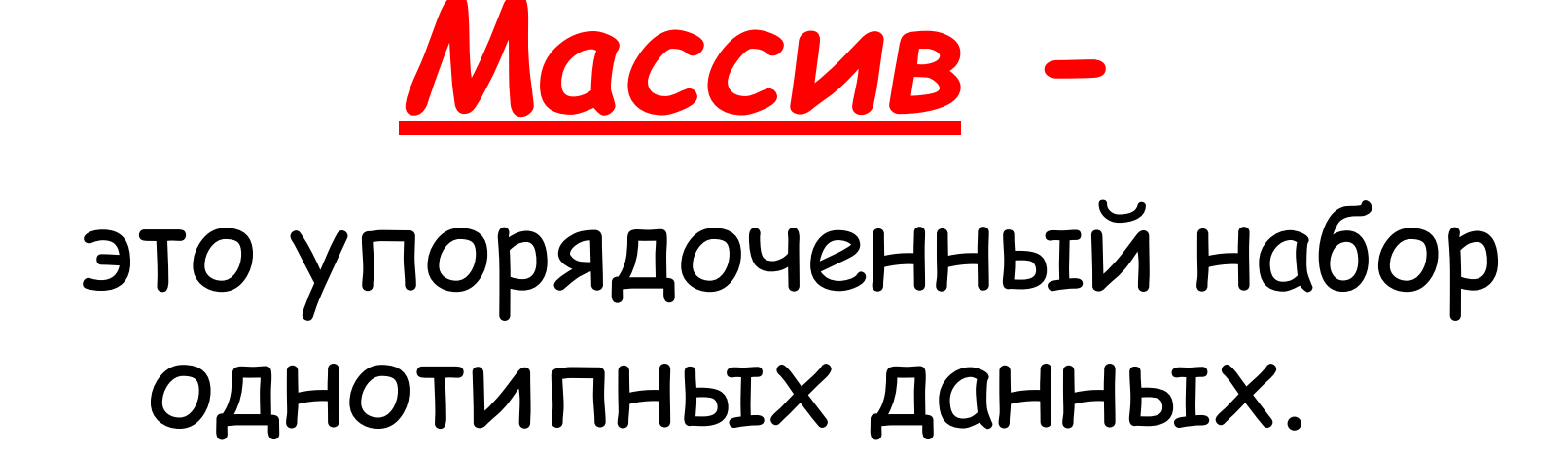

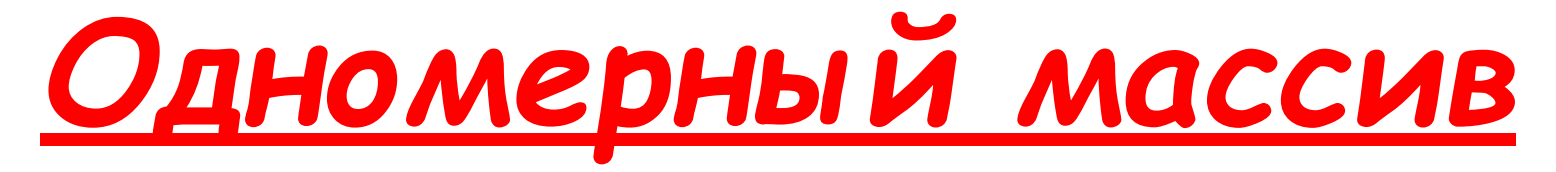

### это линейная таблица, то есть таблица, элементы которой расположены в один столбец или строку.

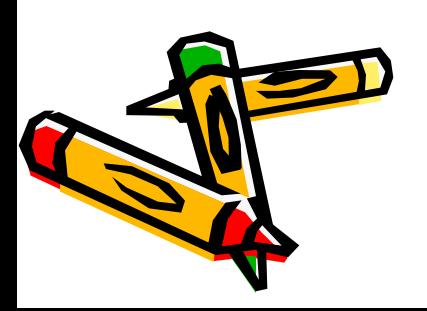

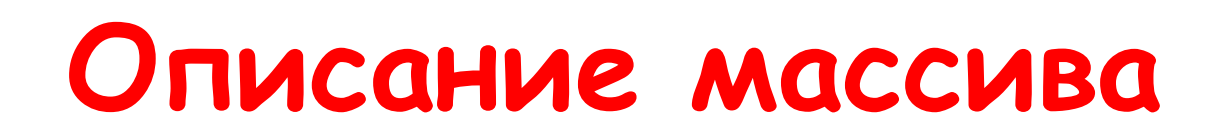

### «Имя»: array [<нач\_инд>..<кон\_инд>] of <Тип данных>;

#### Var mass: array [1..7] of char;

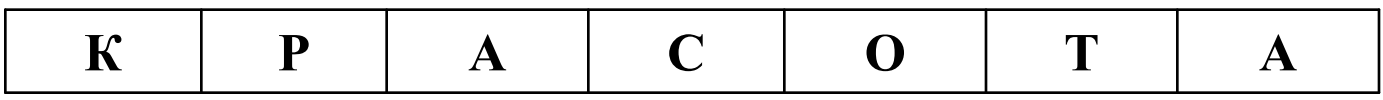

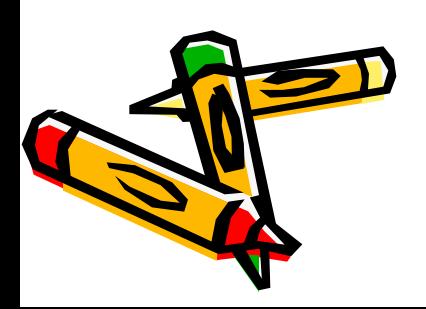

Элемент одномерного массива записывается так: mass[5] пятый элемент одномерного массива mass (его значением является буква "О").

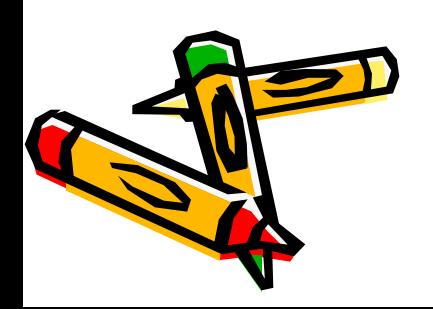

## **Способы заполнения массива:**

- *1. Ввод данных с клавиатуры.*
- *2. Используя генератор случайных чисел.*
- *3. Ввод, используя операции.*

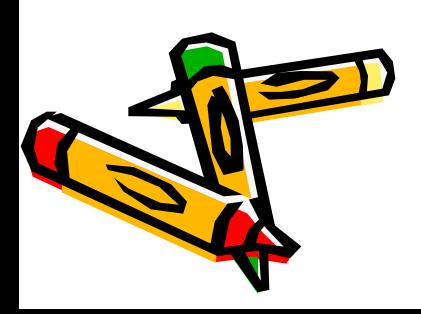

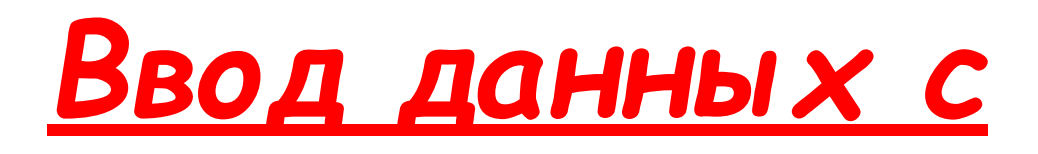

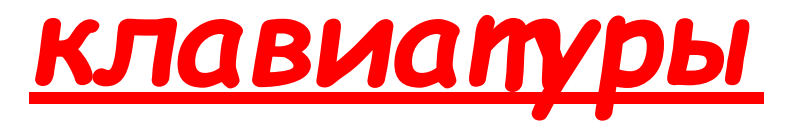

### **Задание:** Заполнить массив 5 целыми числами, которые вводятся с клавиатуры.

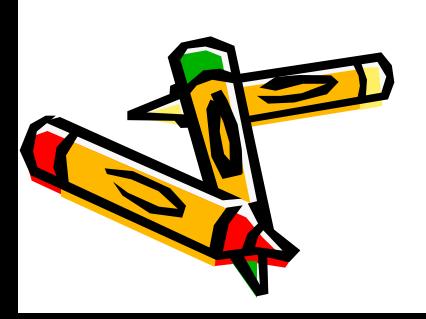

```
Program massiv;
Uses crt;
Var mass: array [1..5] of integer;
       і: іnteger;
begіn
   clrscr;
   for i=1 to 5 do
      begіn 
         write('mass[\cdot, i,'] = \prime);
         read(mass[i]);
      end;
   for i:=1 to 5 do write (mass [i],' ');
   readkey;
end.
```
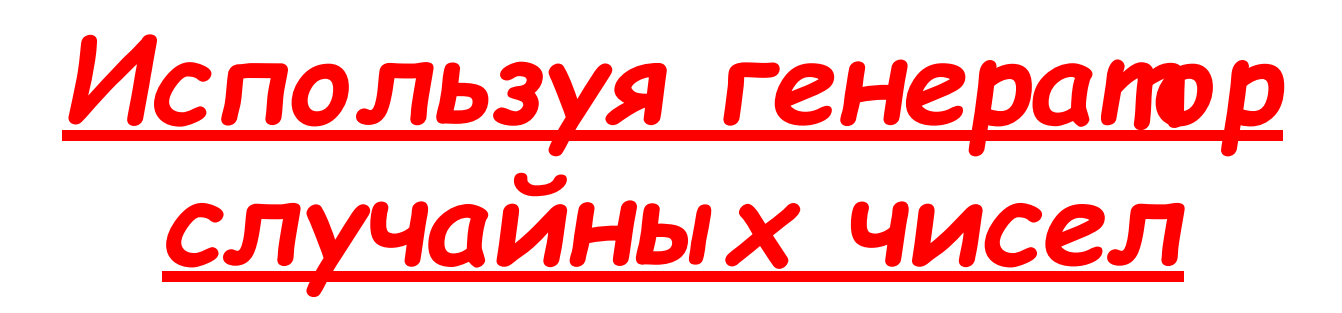

- *• Ramdomіze* инициализация генератора случайных чисел.
- *• Random(n+1)* генерация случайных чисел из промежутка [0; n].
- *• Random(b-a+1)+a* генерация случайных чисел из промежутка [a; b].

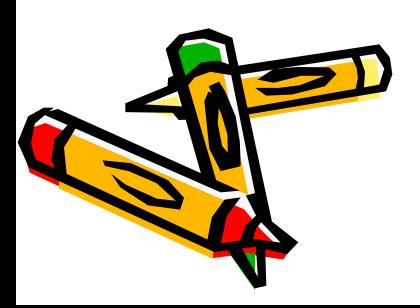

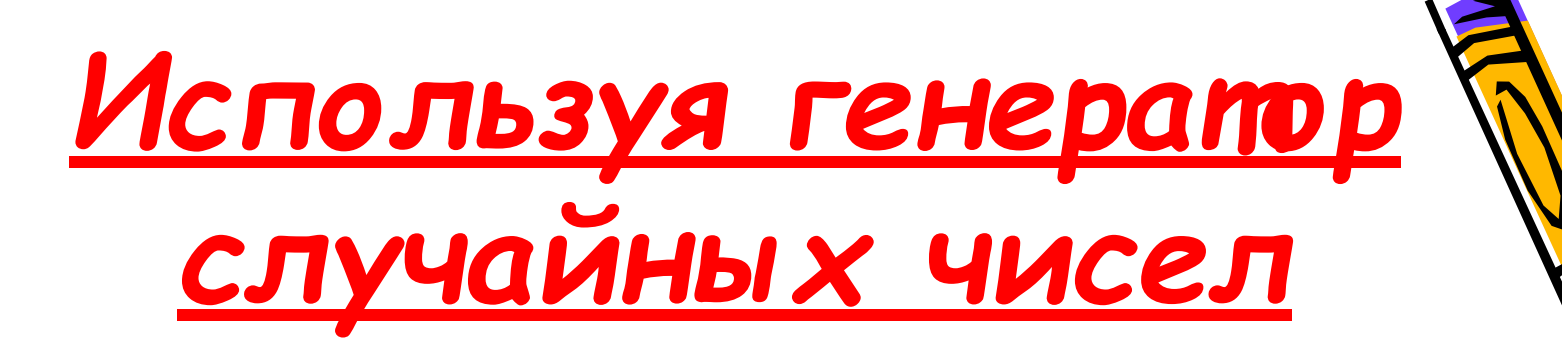

### **Задание**: Заполнить массив 5 целыми случайными чисел из промежутка [0;100].

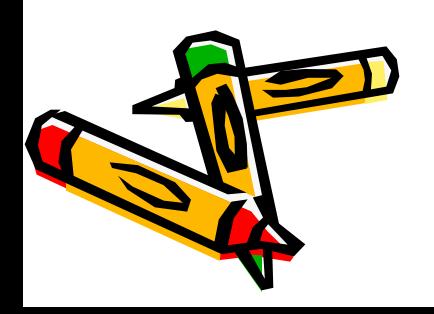

```
clrscr;
randomize;
for i=1 to 5 do
   begin
      mass[i] := random(101);write(\text{mass}[i],");
   end;
```
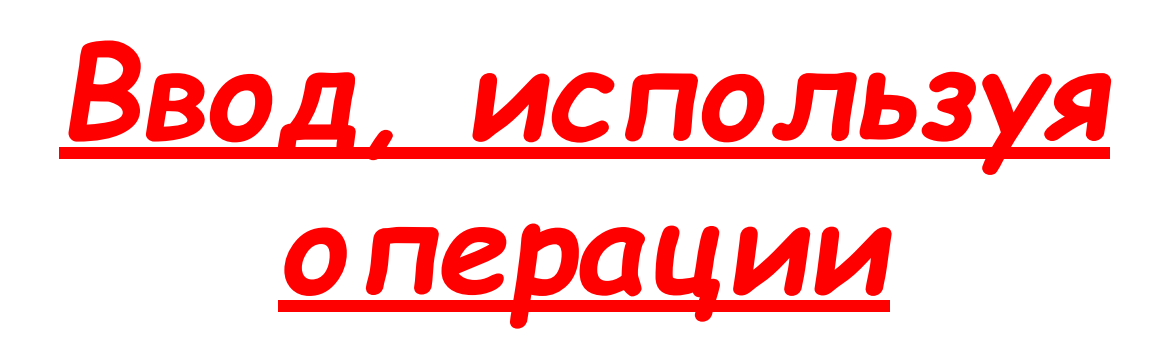

### **Задание**: Заполнить массив 5 целыми числами, которые вдвое больше своего индекса.

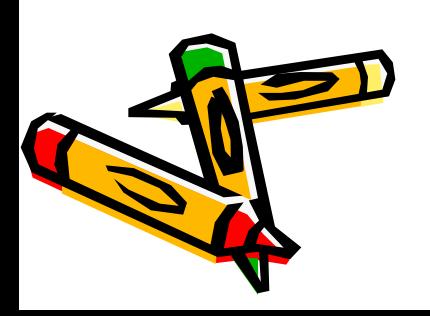

clrscr; for  $i=1$  to 5 do begin  $mass[i] := i \cdot 2;$ write(mass[i],''); end;

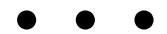

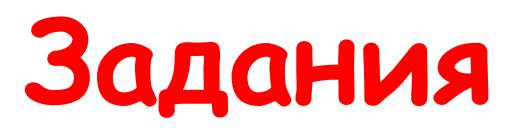

- 1. Заполнить массив 10 целыми числами, которые вводятся с клавиатуры.
- 2. Заполнить массив 10 целыми случайными числами из интервала [-10;10].
- 3. Заполнить массив 10 целыми числами, которые являются элементами последовательности 2; 5; 10; 17;...

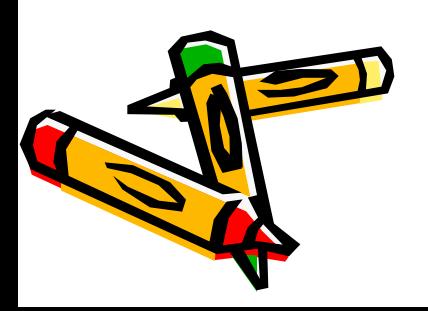